### **BAB III**

### **METODOLOGI PENELITIAN**

### **A. Jenis Penelitian**

Permasalahan dan hipotesis yang telah dikemukakan, maka jenis penelitian ini adalah penelitian eksperimen semu *(quasi eksperiment research)*. Penelitian eksperimen semu merupakan penelitian yang dimaksudkan untuk memperoleh informasi yang merupakan perkiraan bagi informasi yang dapat diperoleh dengan eksperimen yang sebenarnya dalam keadaan yang tidak memungkinkan untuk mengontrol atau memanipulasi semua kontrol yang relevan.<sup>1</sup>

Penelitian ini menggun kan dua kelas sampel, yaitu kelas kontrol dan kelas eksperimen. Kelas kontrol diajarkan dengan model pembelajaran konvensional, sedangkan kelas eksperimen diajarkan dengan menggunakan PADANG model pembelajaran kooperatif tipe *Team Assisted Individualization* (TAI). Kelas eksperimen dan kelas kontrol diberi lembar observasi untuk mengetahui aktivitas belajar IPA siswa dan tes untuk melihat hasil belajar IPA siswa.

### **B. Rancangan Penelitian**

Rancangan penelitian yang digunakan adalah *randomized control group only design*. Penelitian ini menggunakan dua kelas sampel, yaitu kelas eksperimen dan kelas kontrol. Siswa pada kelas eksperimen diberikan perlakuan dengan model pembelajaran kooperatif tipe *Team Assisted* 

 <sup>1</sup> Sumadi Suryabrata, *Metodologi Penelitian*, (Jakarta: Grafindo Persada, 2014), h.92.

*Individualization* (TAI), sedangkan pada kelas kontrol pembelajaran diajarkan sesuai dengan kurikulum di SDN 22 Kampung Luar Salido. Bentuk rancangannya terlihat pada Tabel 3.1.

**Tabel 3.1 : Rancangan Penelitian**

| <b>Kelas</b> | Perlakuan | <b>Post Test</b> |
|--------------|-----------|------------------|
| Eksperimen   |           |                  |
| Kontrol      |           |                  |

Sumber : Suryabrata, Sumadi 2014: 104. <sup>2</sup>

Keterangan:

- X: Perlakuan yang diberikan pada kelas eksperimen yaitu model pembelajaran *Team Assisted Individualization* (TAI)*.*
- T :Tes akhir yang diberikan pada kelas kontrol dan eksperimen sesuai dengan materi yang dipelajari.

# **C. Populasi dan Sampel**

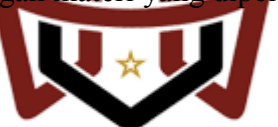

Berikut ini akan diberikan tentang populasi dan sampel yang digunakan dalam penelitian. PADANG

### **1. Populasi**

Populasi adalah keseluruhan subjek penelitian.3 Ada juga yang berpendapat populasi adalah seluruh sumber data yang memungkinkan kontrol informasi yang berguna bagi masalah pendidikan".<sup>4</sup> Berdasarkan permasalahan yang ada maka objek pada penelitian ini adalah siswa. Selain itu juga ada yang mengatakan populasi adalah wilayah generalisasi yang

 <sup>2</sup> *Ibid.,* h. 104.

<sup>3</sup> Suharsimi Arikunto, *Prosedur Penelitian: Suatu Pendekatan Praktik,* (Jakarta: Rineka Cipta, 2013), h.173.

Sudjana, *Metoda Statistika*, (Bandung: Tarsito, 2005), h. 6.

terdiri atas; objek/subjek yang mempunyai kualitas dan karakteristik tertentu yang ditetapkan oleh peneliti untuk dipelajari dan kemudian ditarik kesimpulannya.<sup>5</sup>

Populasi yang diambil dalam penelitian ini adalah seluruh siswa kelas V SDN 22 Kampung Luar Salido yang terdaftar pada tahun pelajaran 2017/ 2018 yang terdiri dari 3 kelas seperti yang terlihat pada 43ontr 3.2.

**Tabel 3.2 : Jumlah Siswa Kelas V SDN 22 Kampung Luar Salido Tahun Ajaran 2017/2018**

| No                                                                               | <b>Kelas</b>  | <b>Jumlah Siswa</b> |  |  |
|----------------------------------------------------------------------------------|---------------|---------------------|--|--|
|                                                                                  | $V_A$         | 21                  |  |  |
| $\mathfrak{D}$                                                                   | $V_B$         | 20                  |  |  |
| $\mathbf{3}$                                                                     | $\rm V_C$     | 21                  |  |  |
|                                                                                  | Jumlah        | 62                  |  |  |
| Sumber: Guru Kelas V SDN 22 Kampung Luar Salido. <sup>6</sup><br>UIN IMAM BONJOL |               |                     |  |  |
| . Samnel                                                                         | <b>PADANG</b> |                     |  |  |

### 2. **Sampe**

Sampel adalah sebagian atau wakil populasi yang diteliti. <sup>7</sup> Ada juga yang mengatakan sampel adalah bagian dari jumlah dan karakteristik yang dimiliki oleh populasi tersebut.<sup>8</sup> Sesuai dengan masalah yang akan diteliti dan metode penelitian yang akan digunakan maka sampel penelitian diambil sebanyak dua kelas yang terdiri dari kelas eksperimen dan kelas 43ontrol.

 $\frac{1}{5}$ Sugiyono, *Statistika Untuk Penelitian,* (Bandung: Alfabeta, 2017), h. 61.

<sup>6</sup> Dian Wahyuni, Suarna Janur, dan Davit (Guru Kelas V SDN 22 Kampung Luar Salido), *Dokumentasi,* Kecamatan IV Jurai Kabupaten Pesisir Selatan. <sup>7</sup> Arikunto, *op.cit.,* h.131. <sup>8</sup> Sugiyono, *op.cit.,* h. 62.

Teknik pengambilan sampel adalah dengan cara *cluster random sampling* (pengambilan sampel acak kelompok) dengan syarat anggota populasi harus homogen, sehingga harus dilakukan uji normalitas, uji homogenitas dan uji kesamaan rata-rata.  $^9$ 

Langkah-langkah yang harus dilakukan dalam pengambilan sampel yaitu :

a. Mengumpulkan data hasil belajar siswa dari ujian semester I mata pelajaran IPA seluruh siswa kelas V SDN 22 Kampung Luar Salido tahun ajaran 2017/2018. Untuk lebih jelas nilai ujian dapat dilihat lampiran I. Nilai ujian tersebut dilakukan perhitungan sehingga diperoleh data mengenai rata-rata ( *X* ), simpangan baku (S), dan skor tertinggi ( $X_{\text{max}}$ ) dan skor terendah ( $X_{\text{min}}$ ). Hasil perhitungan ini dapat dilihat pada tabel 3.3 dibawah ini : **Tabel 3.3 : Hasil Analisis Data Ujian Semester Satu**

|                     | V.A          | V.B      | V.C      |
|---------------------|--------------|----------|----------|
| N                   | 21           | 20       | 21       |
| X.min               | 50           | 50       | 48       |
| $X$ .max            | 90           | 90       | 90       |
| Rata-rata $(X)$     | 70           | 69       | 65       |
| Simpangan baku (S)  | 12,21        | 11,45    | 12,30    |
| Varians $(S^2)$     | 149,31       | 131,31   | 151,29   |
| Tuntas              | 9 orang      | 8 orang  | 6 orang  |
|                     | $(42, 85\%)$ | (40%)    | (28, 57) |
| <b>Tidak Tuntas</b> | 12 orang     | 12 orang | 15 orang |
|                     | (57, 14)     | (60%)    | (71, 42) |

 <sup>9</sup> Bambang Prasetyo, *Metode Penelitian Kuantitatif : Teori dan Aplikasi*, (Jakarta: Rajawali Pers, 2014), h. 132.

- b. Melakukan uji normalitas. Uji normalitas bertujuan untuk mengetahui apakah data yang diambil berdistribusi normal atau tidak. Uji yang digunakan adalah uji Liliefors. Adapun langkah-langkahnya menurut Sudjana adalah sebagai berikut:<sup>10</sup>
	- 1) Menyusun skor siswa dari yang rendah sampai yang tinggi,
	- 2) Berdasarkan skor mentah atau sampel akan diuji hipotesis nol bahwa sampel tersebut berasal dari populasi berdistribusi normal melawan hipotesis tandingan bahwa distribusi tidak normal. Untuk menguji hipotesis nol, dilakukan beberapa langkah di bawah ini:
		- a) Skor mentah dijadikan sebagai bilangan baku  $z_1, z_2, z_3, \ldots, z_n$

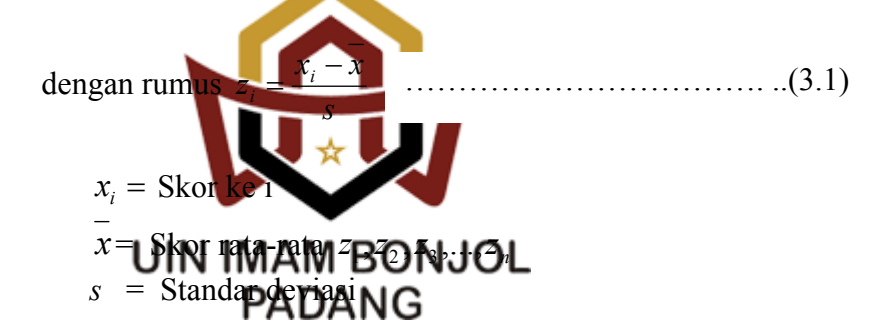

- b) Untuk tiap bilangan baku dan dengan menggunakan daftar distribusi normal baku hitung peluang  $F(z_i) = P(z \leq z_i)$ .
- c) Hitung proporsi  $z_1, z_2, z_3, \ldots, z_n$  yang lebih kecil atau sama dengan  $z_i$ . Proporsi ini dinyatakan dengan  $S(z_i)$  dengan

rumus: 
$$
S(z_i) = \frac{\text{banyaknya } z_1, z_2, ..., z_n \text{ yang } \leq z_i}{n}
$$
 .........(3.2)

 <sup>10</sup>Sudjana, *Op.cit.*, h. 466.

d) Menghitung selisih  $F(z_i)$ dan  $S(z_i)$ . Kemudian, menghitung harga mutlaknya.

Harga mutlak terbesar dinyatakan dengan  $L_o$  Untuk menolak atau menerima hipotesis nol bandingkan antara *Lo* dengan nilai kritis *L* pada uji Liliefors.

Kriteria pengujiannya:

Jika  $L_o < L_{label}$  berarti data sampel berdistribusi normal Jika  $L_o > L_{label}$  berarti data sampel tidak berdistribusi normal

**Tabel 3.4 : Hasil Perhitungan Uji Normalitas Populasi Dengan Menggunakan Uji Liliefors**

| Kelas         |  | еl | Kesimpulan         | Keterangan      |  |
|---------------|--|----|--------------------|-----------------|--|
|               |  |    | -tabel             | Data Normal     |  |
| V.B           |  |    | $L_{\text{table}}$ | Data Normal     |  |
|               |  |    |                    | Data Normal     |  |
| MAM BONJOL    |  |    |                    |                 |  |
| <b>PADANG</b> |  |    |                    |                 |  |
|               |  |    |                    | $-\text{table}$ |  |

Hasil uji normalitas, diperoleh data masing-masing kelas pada populasi berdistribusi normal karena nilai  $L_0$  masing-masing kelas populasi lebih kecil dari nilai L<sub>tabel</sub>. Untuk lebih jelasnya lihat lampiran II.

c. Melakukan Uji Homogenitas Variansi

Uji ini bertujuan untuk melihat apakah populasi mempunyai varians yang homogen atau tidak, uji yang dilakukan adalah uji barltlet. Kelas  $V_A$ ,  $V_B$ , Vc dengan langkah-langkah sebagai berikut:<sup>11</sup>

# 1) Menghitung variansi masing-masing sampel

 <sup>2</sup> <sup>2</sup> 1 <sup>1</sup> ( 1) *n x xi S n n* …………………………......(3.3)

2) Hitung varians gabungan dari semua sampel dengan rumus:

$$
S^{2} = \frac{\sum (n_{i} - 1)S_{i}^{2}}{\sum (n_{i} - 1)}
$$
  
\n3) Menghitung h**argaram-ent** (3.4)  
\n3) Menghitung h**arga** (3.5)  
\n**UIN IMAM BONJOL**  
\n4) Menghitung harga **EPADANA (b**<sub>2</sub><sup>2</sup>)  
\n
$$
\chi^{2} = Ln10\{B - (\sum n_{i} - 1)\log S_{i}^{2}\}\text{, dengan Ln }10 = 2,3026 \dots (3.6)
$$

5) Gunakan tabel  $\chi^2$  untuk  $\alpha = 0.05$  dan taraf nyata = 95 % = 0.95

$$
\chi^2_{\text{label}} = \chi^2_{(1-\alpha,K-1)}.
$$

Kemudian bandingkan harga  $\chi^2$ <sub>hitung</sub> dengan harga  $\chi^2$ <sub>tabel</sub> dengan peluang  $(1 - \alpha)$ dan  $dk = k - 1$ dengan kriteria pengujian, jika

11*Ibid*., h. 262.

 $\chi^2_{hitung} < \chi^2_{label}$  maka variansi homogen.Kriteria pengujian: Terima H<sub>0</sub> jika  $\chi^2_{\text{hitung}} < \chi^2_{(1-\alpha,K-1)}$  dengan  $\alpha = 0.05$ .

| N <sub>0</sub> | N  | $dk=n-1$ | Si <sup>2</sup> | Log Si <sup>2</sup> | dk(Si <sup>2</sup> ) | dk (Log Si <sup>2</sup> ) |
|----------------|----|----------|-----------------|---------------------|----------------------|---------------------------|
|                | 21 | 20       | 149,31          | 2,17                | 2986,20              | 43,48                     |
| 2              | 20 | 19       | 131,31          | 2,12                | 2494,89              | 40,25                     |
| 3              | 21 | 20       | 151,29          | 2,18                | 3025,80              | 43,59                     |
|                | 62 | 59       | 431,91          | 6,47                | 8506,89              | 127,32                    |

**Tabel 3.5 Menentukan Uji Homogenitas Dengan Uji Bartlett**

Hasil perhitungan diperoleh  $\chi^2_{hitums} < \chi^2_{\text{tabel}}$  dimana 0,12<5,99 maka H<sub>0</sub> diterima. Sehingga dapat disimpulkan bahwa populasi mempunyai variansi yang homogen pada taraf kepercayaan 95%. Untuk lebih jelasnya uma Milat pada lampiran III.

### d. Uji Kesamaan Rata-rata

Uji kesamaan rata-rata populasi dilakukan dengan teknik Anava satu arah.dengan langkah-langkah sebagai berikut:<sup>12</sup>

1) Membuat tabel uji kesamaan rata-rata.

2) Menghitung jumlah kuadrat rata-rata

$$
Jk(R) = \frac{\sum x^2}{n_i}
$$
 (3.7)

 <sup>12</sup> *Ibid*.*.,* h. 302.

3) Menghitung jumlah kuadrat antar kelompok

<sup>2</sup> ( ) ( ) ( ) *i <sup>x</sup> Jk A Jk R n* ……………………….(3.8)

4) Menghitung jumlah kuadrat dari semua pengamatan

2 2 2 2 2 1 2 3 4 5 *Jk T x x x x x* ( ) ………………..…...(3.9)

5) Menghitung rata-rata jumlah kuadrat antar kelompok

$$
RJK(A) = \frac{Jk(A)}{K-1}
$$
 (3.10)

6) Jumlah kuadrat dalam kelompok dengan rumus

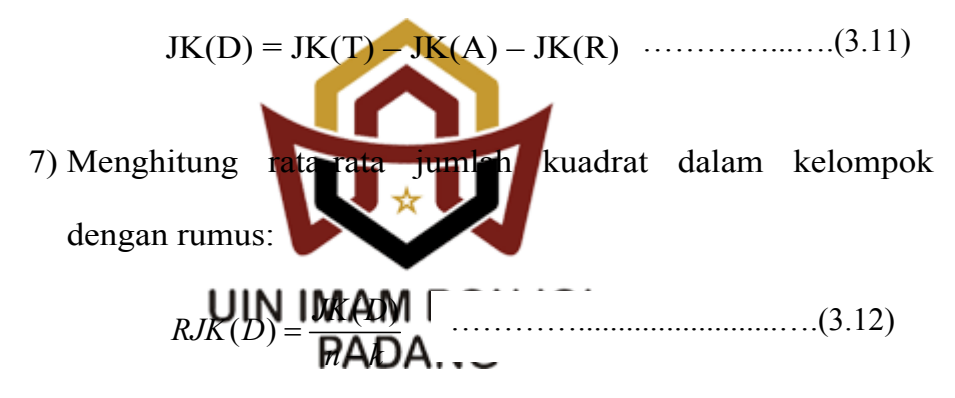

8) Pengujian signifikan dari kelompok

$$
F = \frac{RJk(A)}{RJk(D)}
$$
(3.13)

Kriteria pengujian adalah: jika F*hitung* < F*(1-ά)(k-1,n-1)* pada taraf kepercayaan 95%, maka populasi memiliki rata-rata yang tidak jauh berbeda.

Dari perhitungan diatas ternyata  $F_{\text{hitung}} < F_{\text{table}} (1,06<3,15)$ . Untuk lebih jelas dapat dilihat pada lampiran IV. Maka dapat disimpulkan bahwa ketiga populasi mempunyai rata-rata yang tidak jauh berbeda secara nyata. Dengan demikian, pengambilan sampel dapat dilakukan secara acak kelompok.

e. Untuk populasi yang sudah berada dalam keadaan normal dan homogen, maka diambil dua kelas secara acak untuk dijadikan sampel. Berdasarkan pengujian diatas diperoleh bahwa populasi berdistribusi normal, homogen dan memiliki kesamaan rata-rata yang tidak jauh berbeda. Untuk pengambilan sampel dipilih dua kelas secara acak kelompok dengan menggunakan *lotting*. Pengambilan pertama adalah kelas eksperimen sedangkan pengambilan kedua adalah kelas kontrol. Jadi yang terpilih menjadi kelas eksperimen yaitu kelas V.A dan kelas kontrol kelas V.C.

#### **D. Variabel, Data, dan Sumber Data UIN IMAM BONJOL 1. Variabel PADANG**

Variabel adalah segala sesuatu yang menjadi objek penelitian yang ditetapkan oleh peneliti untuk dipelajari dan ditarik kesimpulannya.<sup>13</sup> Variabel yang digunakan dalam penelitian ini yaitu variabel bebas dan terikat. Variabel bebas berupa perlakuan yang diberikan dengan menggunakan model *Team Assisted Individualization* dan konvensional dalam pembelajaran IPA, sedangkan variabel terikat berupa hasil belajar IPA kelas V SDN 22 Kampung Luar Salido setelah diberikan perlakuan.

 <sup>13</sup>Sugiyono, *Metode Penelitian Pendidikan Pendekatan Kuantitaif*, *Kualitatif dan R&D,*  (Bandung: Alfabeta, 2014), h. 61.

# **2. Data**

Data adalah hasil pencatatan peneliti, baik berupa fakta maupun angka.<sup>14</sup> Jenis data yang digunakan dalam penelitian ini yaitu;

- a. Data primer, yaitu data yang langsung diambil dari subjek yang diteliti, meliputi: Data kuantitatif berupa hasil belajar IPA siswa di kelas eksperimen dan kelas kontrol yang diperoleh dari tes akhir.
- b. Data sekunder, yaitu data jumlah siswa dan keadaan siswa kelas V SDN 22 Kampung Luar Salido.

### **3. Sumber Data**

Sumber data yang digunakan dalam penelitian ini yaitu seluruh siswa kelas V SDN 22 Kampung Luar Salido yang terdaftar pada semester I tahun pelajaran 2017/2018. Sumber data lainnya adalah guru kelas dan tata usaha sekolah.

# **UIN IMAM BONJOL PADANG**

# **E. Prosedur Penelitian**

### **1. Tahap Persiapan**

Pada tahap ini dipersiapkan segala sesuatu yang berkaitan dengan pelaksanaan penelitian, yaitu:

- a. Membuat surat observasi.
- b. Menetapkan jadwal penelitian.
- c. Menentukan kelas sampel yang terdiri dari kelas eksperimen dan kelas kontrol serta kelas untuk uji coba soal.

 <sup>14</sup> Arikunto, *op.cit*,. h.161.

- d. Mempersiapkan instrumen penelitian berupa Rencana Pelaksanaan Pembelajaran (RPP), tes belajar dan lembar observasi aktivitas belajar.
- e. Melakukan uji coba soal untuk mendapatkan soal yang baik.
- f. Mempersiapkan observer. Dalam penelitian ini yang menjadi observer adalah guru.

# **2. Tahap Pelaksanaan**

Adapun tahap pelaksanaan perlakuan yang diberikan pada kelas sampel dan kelas eksperimen yaitu :

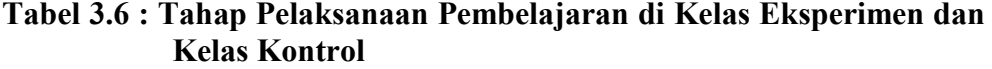

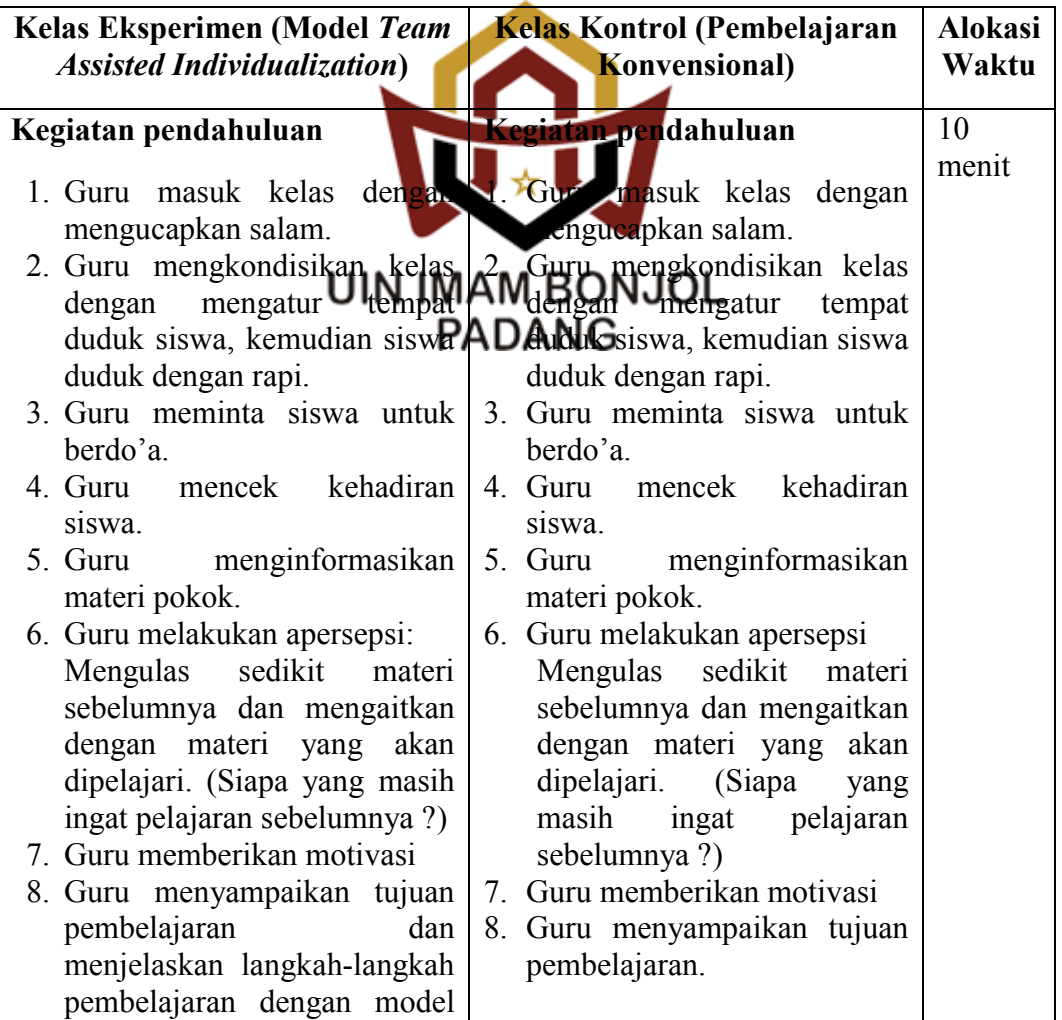

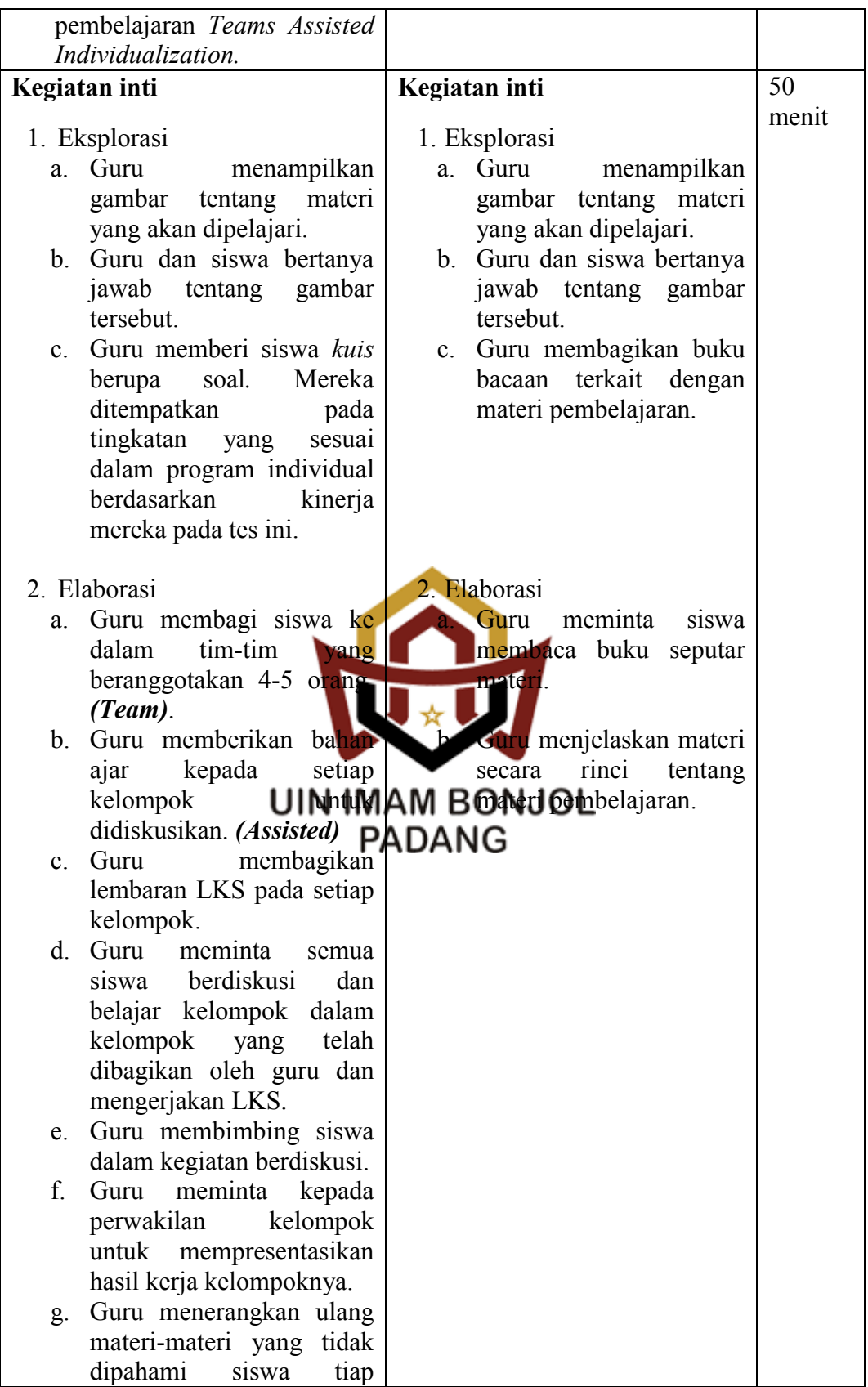

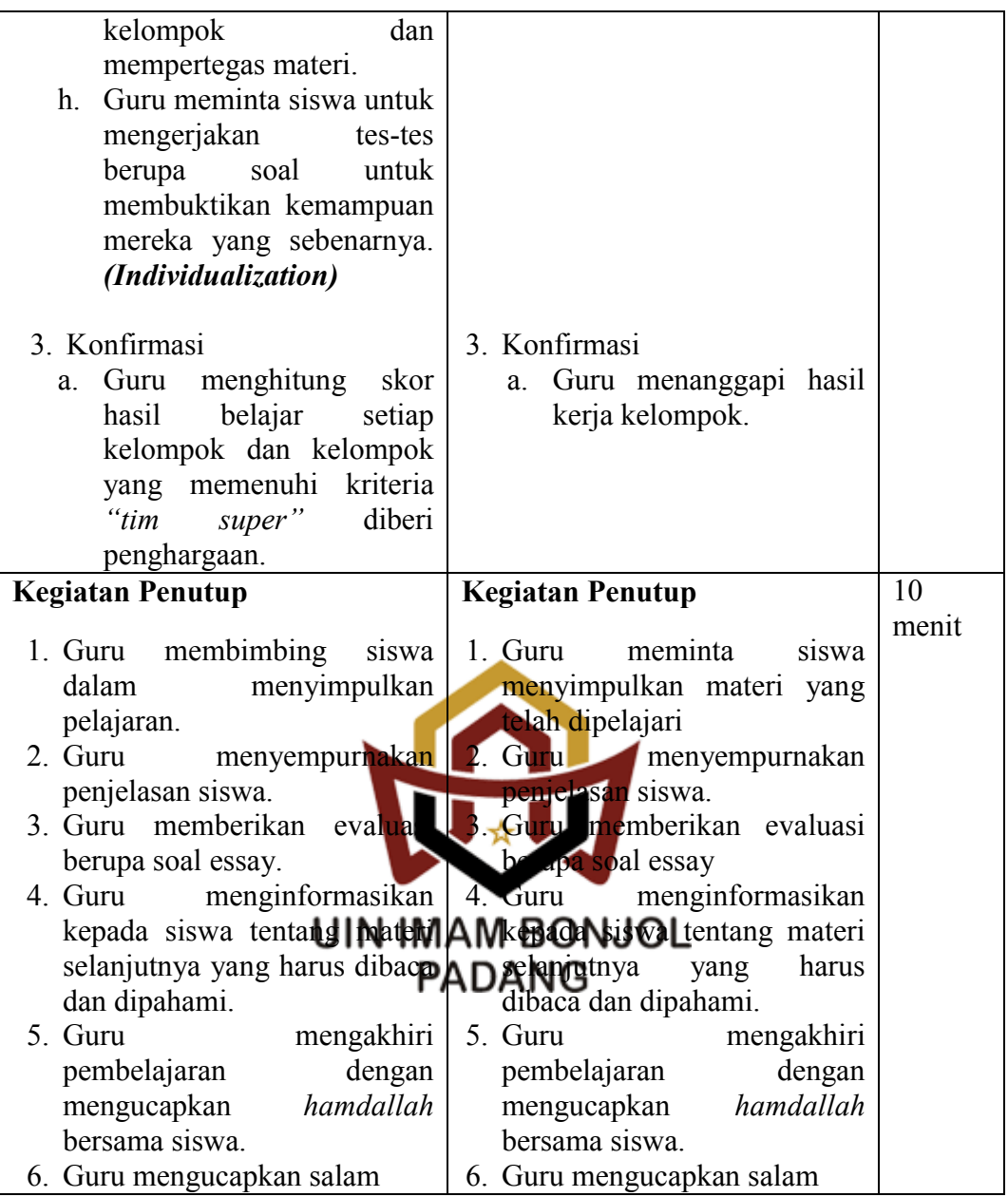

# **3. Tahap Akhir**

Tahap akhir adalah tahap evaluasi. Evaluasi ini dikerjakan oleh siswa secara individu dalam waktu yang telah direncanakan. Evaluasi ini berupa tes yang bertujuan untuk mengetahui penguasaan siswa terhadap materi yang telah diajarkan selama penelitian dan hasilnya digunakan untuk data penelitian.

### **F. Instrumen Penelitian**

Untuk mengumpulkan data yang diperlukan dalam penelitian ini, digunakan beberapa instrumen penelitian yaitu lembar observasi dan tes hasil belajar, berikut akan diuraikan instrumen dalam penelitian ini :

### 1. Lembar Observasi

Observasi merupakan suatu proses yang kompleks, suatu proses yang tersusun dari proses biologis dan proses psikologis. Dua di antara yang terpenting adalah proses pengamatan dan ingatan. Teknik pengumpulan data dengan observasi digunakan bila penelitian berkenaan dengan prilaku manusia, proses kerja, gejala-gejala alam dan bila responden yang diamati tidak terlalu besar.<sup>15</sup> Observasi di sini adalah mengamati proses **UIN IMAM BONJOL** pembelajaran yang dilakukan gleh guru kelas sebelum peneliti melakukan penelitian.

Lembar ini digunakan untuk mengetahui perkembangan aktivitas belajar siswa pada setiap pertemuan selama penerapan pembelajaran dengan Model Pembelajaran Kooperatif tipe *Team Assisted Individualization* (TAI). Kegiatan observasi tersebut diamati oleh observer. Dalam penelitian ini yang menjadi observer dibantu oleh guru kelas yang mengajar di kelas V SDN 22 Kampung Luar Salido. Aktivitas

 <sup>15</sup>Sugiyono, *op.cit.,* h. 310.

siswa yang akan diamati selama proses pembelajaran dapat dilihat pada tabel 3.7 di bawah ini :

**Tabel 3.7 : Aktivitas Siswa yang Akan Diamati**

| <b>Aktivitas</b>          | Komponen yang diamati                                     |  |  |  |  |
|---------------------------|-----------------------------------------------------------|--|--|--|--|
| Oral Activities           | 1)<br>Siswa mempresentasikan materi pembelajaran          |  |  |  |  |
|                           | Menjawab pertanyaan atau mengeluarkan ide yang<br>2)      |  |  |  |  |
|                           | relevan dengan materi.                                    |  |  |  |  |
| Listening                 | Siswa yang memperhatikan penjelasan guru selama<br>3)     |  |  |  |  |
| <b>Activities</b>         | proses pembelajaran berlangsung                           |  |  |  |  |
| <b>Writing Activities</b> | 4) Menulis dan menjawab soal-soal latihan<br>yang         |  |  |  |  |
|                           | diberikan guru di buku latihan.                           |  |  |  |  |
| <b>Mental Activities</b>  | dari<br>5)<br>Menanggapi penjelasan guru<br>atau<br>teman |  |  |  |  |
|                           | pertanyaan yang dibahas.                                  |  |  |  |  |
|                           | Belajar dalam kelompok dan mengambil<br>6)<br>suatu       |  |  |  |  |
|                           | keputus                                                   |  |  |  |  |
| Emotional                 | Suasana bela, siswa dalam proses pembelajaran<br>7)       |  |  |  |  |
| <b>Activities</b>         | <b>WHINHAMAM BONJOL</b>                                   |  |  |  |  |
|                           | Minat siswa dalam mengikuti proses pembelajaran.<br>8)    |  |  |  |  |

Sumber : Sardiman, 1996 : 100

## 2. Tes

Tes adalah serangkaian tugas berupa pertanyaan atau perintahperintah yang harus dikerjakan sehingga dapat dihasilkan nilai yang melambangkan tingkah laku atau prestasi siswa. <sup>16</sup> Instrumennya dapat berupa soal-soal ujian atau soal-soal tes. Teknik pengumpulan data yang dipakai pada penelitian ini adalah teknik tes, yaitu dengan cara

 <sup>16</sup> Anas Sudijono, *Pengantar Evaluasi Pendidikan*, (Jakarta: Grafindo Persada), 2008, h.

mengevaluasi hasil proses belajar pada kedua kelas sampel di akhir penelitian.

Tes yang digunakan adalah tes tertulis berupa soal-soal dalam bentuk objektif. Tes objektif bentuk pilihan ganda adalah bentuk tes yang terdiri dari pertanyaan-pertanyaan dan untuk menyelesaikannya dipilih dari salah satu dari kemungkinan jawaban yang telah disediakan pada tiap butir soal. <sup>17</sup>

Mendapatkan hasil tes yang baik, dilakukan beberapa langkah sebagai berikut :

- a. Membuat kisi-kisi tes.
- b. Menyusun tes berdasarkan kisi-kisi tes. Penyusunan tes dibuat berdasarkan indikator yang berkaitan dengan pokok bahasan sewaktu penelitian berlangsung.
- c. Analisis Soal TeSUIN IMAM BONJOL **PADANG**

Setelah tes dilakukan, maka kegiatan dilakukan dengan analisis item untuk melihat keberadaan soal-soal yang disusun baik atau tidak. Dalam melakukan analisis item ada 3 hal yang perlu dilakukan yaitu:

1) Validitas item

Validitas item dari suatu tes adalah ketepatan mengukur yang dimiliki oleh sebutir item yang merupakan bagian yang tak

 <sup>17</sup>*Ibid.,* h. 118.

terpisahkan dari tes dalam mengukur apa yang seharusnya diukur lewat item tersebut.<sup>18</sup>

Menentukan valid tidaknya suatu tes, cukup dianalisis dengan validitas isi. Soal dibuat berdasarkan pada standar kompetensi, kompetensi dasar, dan indikator yang menghasilkan beberapa butir soal yang relevan dengan materi pembelajaran.<sup>19</sup>

Untuk melihat validitas item dapat menggunakan rumus :

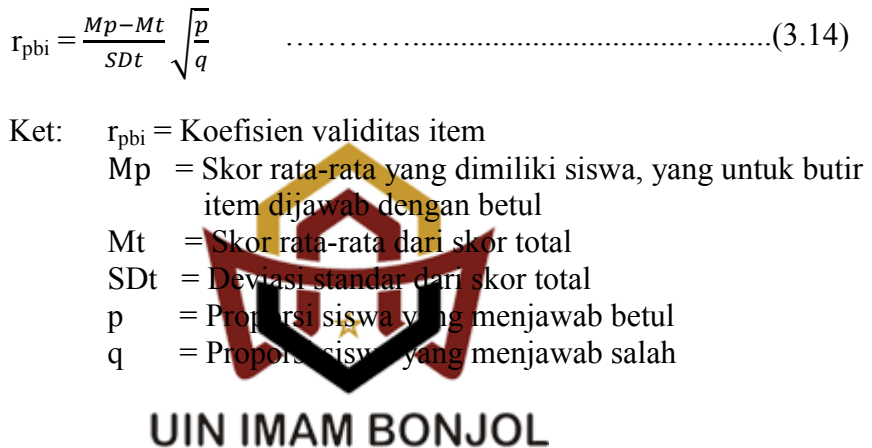

Suatu soal dika**r kan valid pada** taraf yang signifikan 5% jika

 $r_{\text{pbi}}$ > $r_{\text{table}}$ , dengan  $r_{\text{table}}$  pada taraf signifikan 5% = 0,444.<sup>20</sup>

Hasil analisis soal dari yang telah dihitung ternyata 10 soal dikatakan valid pada taraf signifikan 5%, karena 10 soal tersebut memiliki r<sub>pbi</sub>>r<sub>tabel.</sub> Untuk lebih jelasnya dapat dilihat pada lampiran XVIII.

 <sup>18</sup> *Ibid*., h. 182.

<sup>19</sup> Arikunto, *op.cit*., h. 168. <sup>20</sup> Sudijono, *op.cit.,* h. 190.

2) Indeks Daya Pembeda (DP) soal

Daya pembeda soal adalah kemampuan suatu soal untuk membedakan antara siswa yang pandai (berkemampuan tinggi) dengan siswa yang kurang pandai (kemampuan rendah). Daya pembeda dapat diukur dengan rumus :

 $D = \frac{Ba - Bb}{Ja - Ib}$ …………..................................…...............(3.15)

Ket:  $D = Daya$  pembeda

 $B_a$  = Jumlah kelompok atas yang menjawab benar

 $B_b$  = Jumlah kelompok bawah yang menjawab benar

 $J_a$  = Jumlah peserta kelompok atas

 $J<sub>b</sub>$  = Jumlah peserta kelompok bawah

Adapun klasifikasi indeks daya beda soal dapat dilihat pada

tabel:

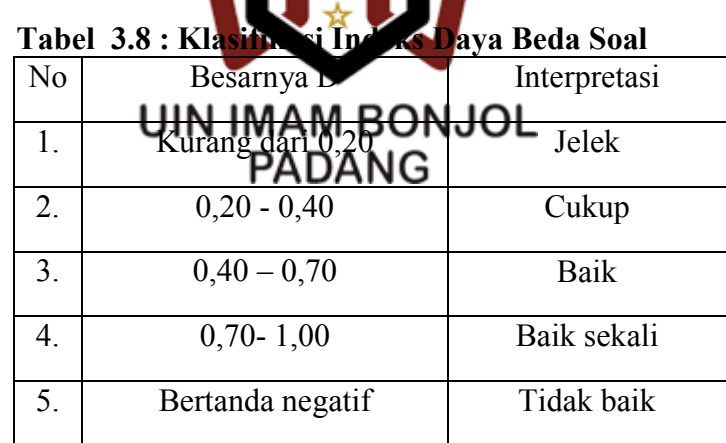

Sumber : Sudijono, Anas, 2008 : 389

Indeks daya beda yang digunakan dalam penelitian ini mulai dari 0,21 sampai dengan 1,00 dengan kategori cukup, baik dan baik sekali.

Hasil analisis soal dari yang telah dihitung menunjukkan 6 soal kriteria cukup, 4 soal kriteria baik dan 1 soal kriteria baik sekali. Untuk lebih jelasnya dapat dilihat pada lampiran XVIII.

3) Indeks Tingkat Kesukaran (TK) Soal

Tingkat kesukaran soal adalah peluang menjawab benar suatu soal pada tingkat kemampuan tertentu. Apakah soal termasuk soal yang mudah, sedang dan sukar. Rumus yang digunakan yaitu :

$$
P = \frac{B}{JS}
$$
 (3.16)

Ket:  $P = Tingkat$  kesukaran  $B =$  Jumlah siswa yang menjawab dengan benar

JS = Jumlah seluruh siswa peserta tes

Adapun klasifikasi tingkat kesukaran soal dapat dilihat pada tabel berikut:

# Tabel 3.9 Has Klasi Tingkat Kesukaran Soal

| No               | งด               | Interpretasi  |
|------------------|------------------|---------------|
|                  | Kurang dari 0,30 | Terlalu Sukar |
| $\sum_{i=1}^{n}$ | $0,31 - 0,70$    | Sedang        |
| 3                | Lebih dari 0,70  | Terlalu Mudah |

Sumber : Sudijono, Anas 2008 : 372

Hasil perhitungan maka didapatkan indeks kesukaran soal yang diambil untuk tes akhir adalah soal yang termasuk dalam kategori sedang (0,31 – 0,70). Untuk lebih jelasnya dapat dilihat pada lampiran XVIII.

4) Reliabilitas tes

Reliabilitas merupakan ketetapan suatu tes apabila diteskan kepada subjek yang sama. Untuk menentukan reliabilitas tes digunakan rumus Kuder Richardson  $(KR-21)$ :<sup>21</sup>

r11 = [1 () ] …………...................................(3.17)

Ket:  $r_{11}$  = Reliabilitas tes secara keseluruhan n = Jumlah butir soal M = Rata-rata skor soal  $S^2$  = Varians soal

Adapun klasifikasi indeks reliabilitas soal dapat dilihat pada

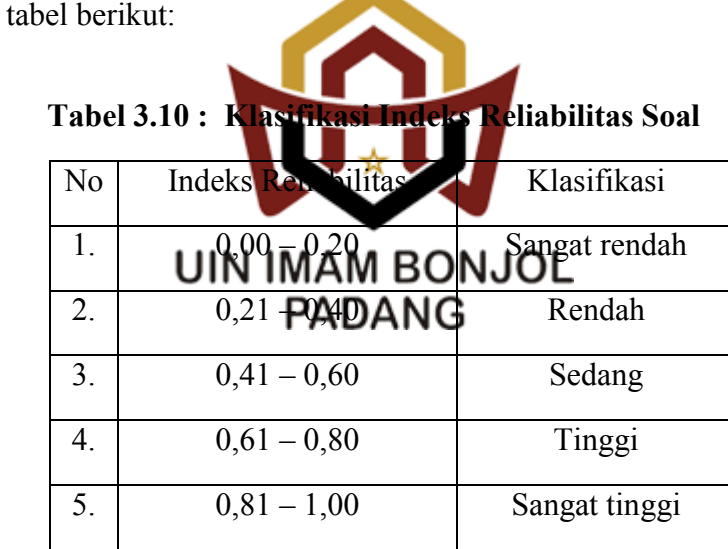

Sumber : Jihad dan Haris, 2008 : 181

Hasil perhitungan dari reliabilitas soal tes uji coba dengan menggunakan rumus KR-21 diperolah  $r_{11} = 0.58$ . Maka dapat disimpulkan soal tes uji coba tersebut memiliki reliabilitas sedang (0,41-0,60). Untuk lebih jelasnya dapat dilihat pada lampiran XIX.

 <sup>21</sup>*Ibid.,* h. 103.

Hasil analisis tes di atas, kriteria soal yang di ambil untuk soal tes akhir dari hasil tes uji coba yaitu di ambil dari soal yang termasuk ke dalam kriteria yang valid, indeks daya beda dalam kategori cukup, baik dan baik sekali, serta tingkat kesukaran dan reliabilitas yang sedang. Oleh karena itu, berdasarkan analisis perhitungan soal dari 20 soal tes uji coba yang termasuk dalam kriteria di atas yang di pakai untuk tes akhir yaitu sebanyak 10 soal.

d. Validasi Tes

Setelah soal tes disusun langkah selanjutnya, yaitu menvalidasi soal. Soal divalidasi oleh validator yaitu dosen ahli IPA dan guru mata pelajaran IPA yang mengajar dikelas eksperimen.

Menurut Arikunt**o, validitas adalah** suatu ukuran yang menunjukkan tingkat ke<sup>ndidan</sup> atau kesahihan suatu tes. Suatu tes yang sahih akan mempunyai va di sawang tinggi, sebaliknya tes yang kurang sahih berarti memiliki validitas yang rendah. Tes dikatakan valid apabila tes libisebut Habala Bine helikur Lapa yang hendak diukur. Validitas yang diukur adalah **Aakilitas** isi.<sup>22</sup> Tes dikatakan memenuhi validitas isi apabila tes tersebut dapat mengukur tujuan khusus tertentu yang sesuai dengan materi pembelajaran yang diberikan.<sup>23</sup>

e. Tes Uji Coba Soal

Setelah soal divalidasi oleh validator, soal uji coba diberikan kepada siswa yang di luar sampel yaitu kelas V.B SDN 22 Kampung Luar Salido, tetapi yang tidak termasuk kepada sampel dalam penelitian ini. Penulis mengambil kelas V.B SDN 22 Kampung Luar Salido untuk

 <sup>22</sup> Arikunto, *Dasar-Dasar Evaluasi Penelitian*, (Jakarta: Bumi Aksara, 2013), h. 72-73.

<sup>23</sup> *Ibid*., h. 67.

soal tes uji coba. Tujuan diadakan uji coba tes ini adalah untuk mendapatkan soal tes akhir yang baik.

f. Pelaksanaan Tes

Setelah melaksanakan proses pembelajaran pada kelas eksperimen dan kelas kontrol maka dilakukan tes. Tes dilakukan pada kedua kelas sampel baik eksperimen maupun kontrol dengan jumlah soal dan hari yang sama.

## **G.Teknik Analisis Data**

Data yang diperoleh terlebih dahulu dilakukan proses kegiatan analisis data dengan melakukan langkah sebagai berikut :

**1. Data Aktivitas Siswa**

Data aktivitas siswa didapatka berdasarkan lembar observasi yang diisi oleh observer. Lembar observasi ini digunakan untuk mengetahui perkembangan Aktiras Gind Celama menggunakan Model **PADANG** Peembelajaran Koopeeratif tipe *Team Assisted Individualization* (TAI). Observasi dilakukan pada setiap pertemuan untuk melihat perkembangan aktivitas siswa.

Setelah data aktivitas siswa diperoleh kemudian dianalisis dengan menggunakan rumus presentase :

$$
P\% = \frac{F}{N} x 100\%
$$
 (3.18)

Ket :  $P\%$  = Presentase aktivitas  $F = F$ rekuensi aktivitas yang dilakukan  $N = J$ umlah siswa

Penilaian aktivitas belajar adalah :

1% - 25% = Sedikit Sekali (SS)  $26\% - 50\% =$  Sedikit (S) 51% - 75% = Banyak (B) 76% - 99% = Banyak Sekali (BS)

### **2. Data Nilai Tes Akhir**

Tes hasil belajar diberikan kepada kedua kelas sampel. Analisis terhadap data penelitian dilakukan bertujuan untuk menguji apakah hipotesis yang diajukan diterima atau ditolak. Untuk menguji hipotesis maka terlebih dahulu dilakukan uji normalitas dan uji homogenitas variansi kedua kelompok data.

a. Melakukan Uji Normalitas

Uji normalitas dilakukan terhadap data tes akhir masing-masing kelas sampel dengan tujuan untuk melihat apakah data sampel tersebut berdistribusi normal atau tidak. Untuk melihat apakah data berdistribusi normal atau tidak digunakan kara membaca grafik yaitu data berdistribusi normal jika semua pancaran titik-titik yang diperoleh mendekati garis lurus. Uji normalitas dilakukan dengan uji Liliefors yaitu dengan membandingkan nilai *L0* yang diperoleh dengan nilai *Ltabel*.

Hasil analisis dari perhitungan uji normalitas sampel diperoleh seperti tabel 3.11 berikut.

**Tabel 3.11 : Hasil Perhitungan Uji Normalitas Kelas Eksperimen dan Kelas Kontrol dengan Menggunakan Uji Liliefors**

| $\bf N_0$ | Kelas          | L0 | $L_{\rm{table}}$ | Kesimpulan | Keterangan  |
|-----------|----------------|----|------------------|------------|-------------|
|           | $^{\prime}$ .A |    | 1 Q              | -tabel     | Data Normal |
|           | $\prime$ C     |    | 1 Q              | -tabel     | Data Normal |

Hasil analisis dari uji normalitas yang diperoleh masing-masing kelas sampel yaitu kelas eksperimen dan kelas kontrol, maka dapat disimpulkan bahwa sampel berdistribusi normal. Hal ini karena nilai *L0* masing-masing kelas lebih kecil dari nilai *Ltabel.* Untuk lebih jelas dapat dilihat pada lampiran XXIV.

b. Uji Homogenitas Variansi

Uji homogenitas bertujuan untuk mengetahui apakah populasi mempunyai variansi yang homogen atau tidak. Untuk mengujinya menggunakan uji Harley (uji kesamaan dua varians). Uji homogenitas ini memiliki langkah-langkah sebagai berikut:<sup>24</sup>

1) Mencari varians masing-masing data, kemudian dihitung harga F dengan menggun 2  $F = \frac{s}{x}$ 1 **AM BONJOL** 2 *s* 2 PADANG Keterangan :

- F = Varians Kelompok Data
- $S_1^2$  = Varians Terbesar
- $S_2^2$  = Varians Terkecil
- 2) Setelah harga Fhitung diperoleh, bandingkan harga Fhitung dengan Ftabel. Jika Fhitung<Ftabel, maka kedua kelompok data mempunyai variansi yang homogen dan begitu juga sebaliknya.

 <sup>24</sup> Sudjana, *Op.cit*., h. 249.

Hasil analisis dari perhitungan data diperoleh Fhitung Ftabel  $(2,10<2,16)$  maka H<sub>0</sub> diterima. Sehingga dapat disimpulkan bahwa populasi mempunyai variansi yang homogen pada taraf kepercayaan 95%. Untuk lebih jelas dapat dilihat pada lampiran XXV.

c. Melakukan Uji Hipotesis dengan Uji t

Uji hipotesis ini bertujuan untuk membuktikan apakah hipotesis yang ditetapkan memang benar atau tidak, maksudnya apakah hasil belajar siswa kelas eksperimen lebih baik dari pada kelas kontrol. Untuk menentukan pernyataan tersebut maka dilakukan kesamaan ratarata dengan hipotesis statistik:

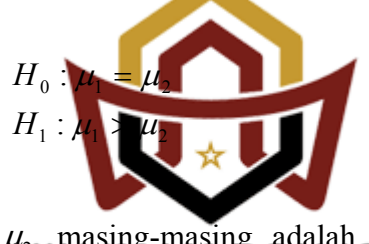

 $\mu_1$  *dan*  $\mu_2$  masing-masing adalah rata-rata hasil belajar IPA siswa pada kelas eksper**linen Dan Nefa**s kontrol.

Hasil uji normalitas dan uji homogenitas ada beberapa rumus untuk menguji hipotesis yaitu :

1) Jika skor hasil belajar siswa berdistribusi normal dan kedua kelompok data bervariansi homogen, maka rumus yang digunakan adalah: 25

 <sup>25</sup> *Ibid*., h. 239.

$$
t = \frac{\overline{X_1} - \overline{X_2}}{s\sqrt{\frac{1}{n_1} + \frac{1}{n_2}}} \qquad \qquad (3.19)
$$
  

$$
s^2 = \frac{(n_1 - 1)s_1^2 + (n_2 - 1)s_2^2}{n_1 + n_2 - 2}
$$

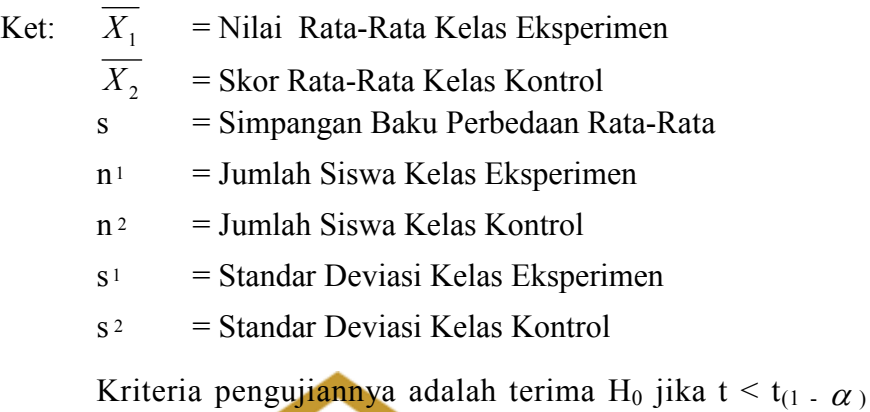

dimana  $t_{(1 - \alpha)}$  di dapat dari daftar distribusi t dengan derajat kebebasan (dk)  $-\left(\frac{1}{2}, \frac{n_2}{2}\right)$  an peluang (1 -  $\alpha$ ) dan tolak H<sub>0</sub> jika t  $\geq t_{(1 - \alpha)}$ , dimana  $t_{(1 - \alpha)}$  didapat dari daftar distribusi t dengan derajat keb**ebasan (dk) = (n)** = (n<sub>1</sub> + n<sub>2</sub> – 2) dan peluang (1 -  $\alpha$ ) pada taraf signifikan 0.05.

2) Jika populasi berdistribusi normal dan kedua kelompok data tidak mempunyai varians yang homogen, maka rumusnya adalah : 26

$$
t = \frac{x - \overline{x_2}}{\sqrt{\frac{s_1^2}{n_1} + \frac{s_2^2}{n_2}}}
$$
 (3.20)

Kriteria pengujiannya adalah :

H<sub>0</sub> diterima jika 
$$
t \leq \frac{W_{-1}t_+ + W_{-1}t_2}{W_{+} + W_{-2}}
$$

Keterangan :

$$
w_1 = \frac{S_1^2}{n_1}
$$
 (3.21)

$$
w_2 = \frac{s_2^2}{n_2}
$$
 (3.22)

$$
t_1 = t(1-1/2\alpha)(n_1-1)
$$
  $t_2 = t(1-1/2\alpha)(n_2-1)$ 

Dan  $H_0$  ditolak jika terjadi sebaliknya.<sup>27</sup>

3) Jika data kedua kelompok tidak berdistribusi normal dan tidak mempunyai varians yang homogen maka digunakan uji U mann Whitney : <sup>28</sup>

$$
u_{\perp} = n_{\perp} n_{\perp} + \frac{n_{\perp} (n_{\perp} + n_{\perp})}{2} PADAN(
$$
 (3.23)

$$
u_2 = n_1 n_2 + \frac{n_2 (n_1 + n_2)}{2} - R_2 \qquad \qquad (3.24)
$$

Ket :  $N_1$  = Jumlah kelompok eksperimen 1

 $N_{2}$  = Jumlah kelompok eksperimen 2

- $R_I$  = Jumlah Peringkat pada sampel dengan jumlah  $n_I$
- $R_{2}$  = Jumlah Peringkat pada sampel dengan jumlah  $n_{2}$

 <sup>27</sup> Sudjana, *Op.cit*., h. 241.

<sup>28</sup> Sugiyono, *Op.cit*., h. 153.

Penjelasan dari beberapa rumus diatas, rumus yang digunakan dalam perhitungan analisis data untuk menguji hipotesis yaitu menggunakan rumus yang pertama karena data yang didapatkan oleh penulis berdistribusi normal dan kedua kelompok data bervariansi homogen. Itulah sebabnya penulis menggunakan rumus yang pertama.

Hasil analisis dari perhitungan data dengan  $\alpha = 0.05$  dan dk = 38, maka diperoleh  $t_{hitung} = 2.27$ , sedangkan  $t_{table} = 1.68$  dengan taraf kepercayaan 95% adalah *thitung*>*ttable* = 2,27>1,68 karena *thitung*>*ttable,*  maka hipotesis  $H_0$  ditolak dan  $H_1$  diterima. Jadi, dapat disimpulkan bahwa hasil belajar IPA siswa yang menerapkan model pembelajaran koopertaif tipe *Team Assisted Individualization* (TAI) lebih baik daripada pembelajaran konvensional. Untuk lebih jelas dapat dilihat pada lampiran XXVI.

> **UIN IMAM BONJOL PADANG**